### **Migración BIBUN a MARC21**

### I Encuentro Nacional de Catalogadores

Biblioteca NacionalNoviembre 2008

### **Quiénes?**

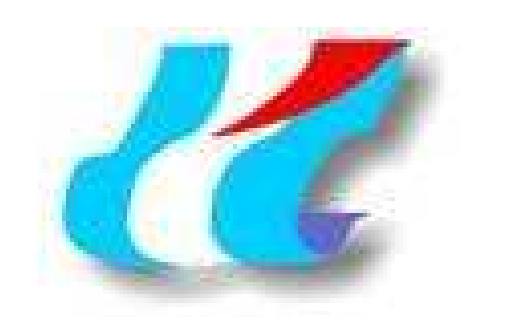

Universidad Autónoma de Entre Ríos

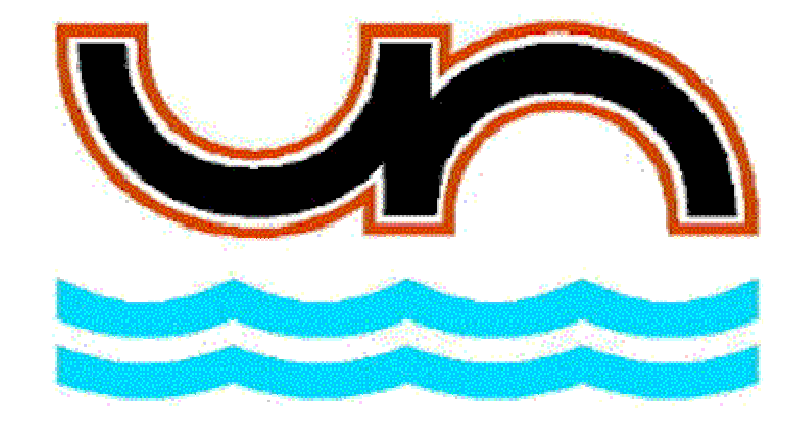

**Universidad Nacional de Entre Ríos**

Facultad de Ciencia y Tecnología

Facultad de Ciencias Económicas

## Socializar el software

### **Qué hicimos ?**

- Software de conversión de formato catalográfico: BIBUN  $\implies$  Marc21
- Bases de datos CDS/ISIS
	- Origen y Destino: CDS/ISIS
	- Permite exportación a texto plano
- Programación: IsisScript (wwwisis)

### **Cómo lo hicimos?**

- Scripts independientes
	- (00X, 0XX,1XX, 2XX.. 8XX, leader)
- Metodología empírica
	- Coherencia entre Tiempo/Calidad
- Criterios preestablecidos ajustados a la característica de la colección

### **Criterios preestablecidos**

- $\bullet$ Nombre personal en forma invertida
- $\bullet$ Nombre corporativo en forma directa
- $\bullet$ Título uniforme
- $\bullet$ Mención de responsabilidad
- $\bullet$  Títulos uniforme (acceso principal), paralelos, alternativos o variantes del título
- Acceso principal por Titulo  $\bullet$
- $\bullet$ Autores colaboradores
- $\bullet$ Notas, mayoritariamente al campo v500
- $\bullet$ Series como punto de acceso
- $\bullet$ Términos temáticos no controlados

### **Cómo trabaja ?**

- Modo comando
- Procedimiento de tres etapas
	- Consolidación de datos
	- Control de datos
	- Conversión de registros

### **Consolidación de datos**

### **• Relación Madre-Hijo**

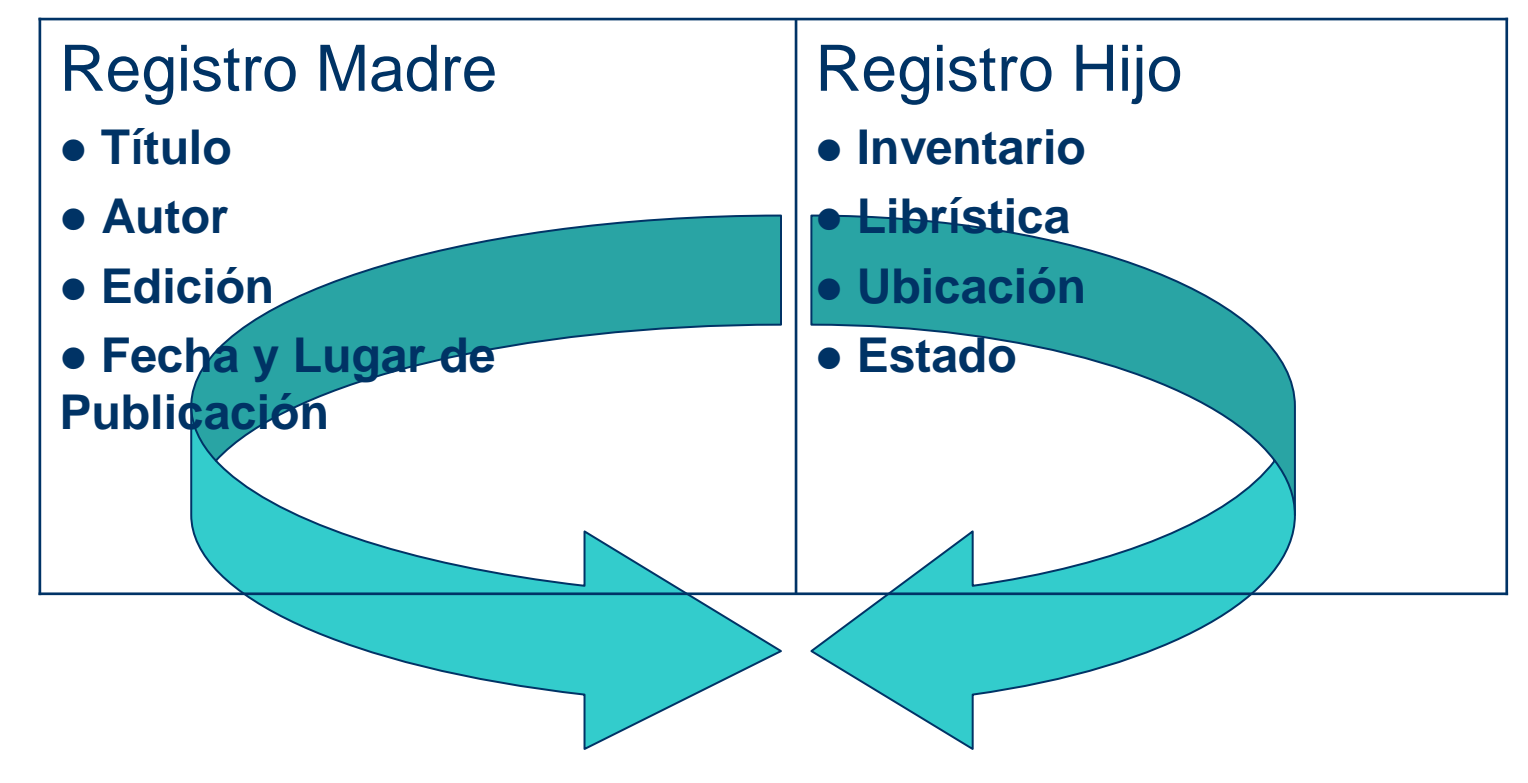

### **Consolidación de datos**

#### Publicaciones en varias partes

- $\bullet$ Registro Madre
- $\bullet$ Registro Madre-Hijo
- $\bullet$ Registro Hijo

### crea\_bibun\_consolidado.xis

- Advierte Errores de integridad  $\bullet$
- $\bullet$ Advierte Errores en el Código de Control

Madre: mfn:100 – **TOMO I m**Registros vinculados mfn: 101 (x100) mfn: 102 (x100)Madre-Hijo: mfn:103 – **TOMO II mx100** Registros vinculadosmfn: 104 (x103) mfn: 105 (x103)Madre-Hijo: mfn:106 – **TOMO III mx100**

 Registros vinculadosmfn: 107 (x106)mfn: 108 (x106)

### **Consolidación de datos**

Controlando base bibun, aguarde...

Registros no vinculados al mfn: 1 Inv: 02-2759 (mfn:814), Inv: 02-1800 (mfn:815),Registros no vinculados al mfn: 62Inv: 08-1004 (mfn:4), Registros no vinculados al mfn: 693Inv: 03-2700 (mfn:594), C¾digo de control incorrecto "ICT". mfn: 839 C¾digo de control incorrecto "ICT". mfn: 847 C¾digo de control incorrecto "ICT978". mfn: 996 C¾digo de control incorrecto "ICT1365". mfn: 1366 C¾digo de control incorrecto "ICT1391". mfn: 1392 C¾digo de control incorrecto "ICT3531". mfn: 1394Registros no vinculados al mfn: 1417Inv: 02-AP0099 (mfn:1442),

----------------------------------------------------------

----------------------------------------------------------

 Debe atender los errores mencionados para lograr avanzarProceso abortado

### **Control de datos**

- $\bullet$  Check\_bibun\_consolidado.xis
	- Error E2, inconsistencia del Índice de Procesamiento (v9)
	- –– Error E3, código de país no definido
	- $-$  Frror F4 código de idioma no defir Error E4, código de idioma no definido
	- $-$  Frror E5 fecha fuera de rango o no d  $-$  Error E5, fecha fuera de rango o no definida
	- $-$  Frror E6 no se ha indicado una fecha de e  $-$  Error E6, no se ha indicado una fecha de edición
	- Advertencia A2, no se puede representar debidamente al editor/lugar
	- –Advertencia A3, no se pudo validar la fecha de edición
	- Advertencia A4 no se encontró Niímero de inventario Advertencia A4, no se encontró Número de inventario
	- Advertencia A5 no se encontró la clasificación/libríst Advertencia A5, no se encontró la clasificación/librística
	- Advertencia A6 la secuencia de ejemplares es incorre Advertencia A6, la secuencia de ejemplares es incorrecta

### **Control de datos**

Controlando base consolidada, aguarde…

```
000547 (MFN a corregir ICT602)
Advertencia A3, no se pudo validar la fecha de edición: 19-?000548 (MFN a corregir ICT603)
Advertencia A3, no se pudo validar la fecha de edición: 19-?000565 (MFN a corregir ICT620)
Advertencia A3, no se pudo validar la fecha de edición: 193-000571 (MFN a corregir ICT627)
Advertencia A5, no se encontró la clasificación/librística000622 (MFN a corregir ICT679)
Advertencia A3, no se pudo validar la fecha de edición: [198-?]000634 (MFN a corregir ICT691)
Advertencia A3, no se pudo validar la fecha de edición: 197?001769 (MFN a corregir ICT2159)
Error E2, inconsistencia de v9. a(v28/33)
```
### **Conversión de registros**

#### $mfn = 1$

 3 «^a2005 03 03»4 «C» 5 «m» 6 «s» 7 «TEXTO»9 «PE» 10 «84-7509-544-5»12 «no. 6» 24 «^t¿Qué son las revoluciones científicas?^sy otros ensayos»28 «^aKuhn^bThomas S.» 36 «^tPensamiento contemporáneo»44 «1a. ed.»45 «1989» 47 «^ePaidós^lBarcelona»48 «ES» 50 «ES» 52 «^e151 p.^i20 cm.»60 «101.1» 61 «NATURALEZA DE LA FILOSOFIA»61 «FILOSOFIA COMO CIENCIA» 62 «NATURALEZA DE LA FILOSOFIA»62 «FILOSOFIA COMO CIENCIA» 62 «REVOLUCIONES CIENTÍFICAS»62 «RACIONALIDAD» 62 «HISTORIA DE LA CIENCIA»75 «^c101.1^lK92»76 «ICT» 77 «08-1001»78 «ej.1» 84 «1 ej.» 85 «PERM» $mfn = 1$  5 «20081028210005» 8 «081028s1989####sp############0||#0|spa|d»20 «##^a8475095445»40 «##^aAR-PrUNE»80 «##^a101.1» 100 «1#^aKuhn, Thomas S.» 245 «10^a¿Qué son las revoluciones científicas? : ^by otros ensayos /^cThomas S. Kuhn» 250 «##^a1a. ed.» 260 «##^aBarcelona : ^bPaidós, ^c1989»300 «##^a151 p. ; ^b20 cm.» 440 «#0^aPensamiento contemporáneo» 653 «##^aNATURALEZA DE LA FILOSOFIA»653 «##^aFILOSOFIA COMO CIENCIA» 653 «##^aREVOLUCIONES CIENTÍFICAS»653 «##^aRACIONALIDAD» 653 «##^aHISTORIA DE LA CIENCIA» 859 «##^p08-1001^h101.1^iK92^t1^9PERM^f20081028^aDiamante»905 «n» 906 «a» 907 «m» 908 «#» 909 «#» 917 «1» 918 «a»919 «#»

### **Lo quiero, dónde lo bajo?**

- http://code.google.com/p/bibun2marc/
- $\bullet$ http://bibliotecafcyt.uader.edu.ar

### **Lo vemos ?**

# DEMO

wxis IsisScript=crea\_bibun\_consolidado.xis cipar=normal.cipwxis IsisScript=check\_bibun\_consolidado.xis count=800IsisScript=bibun2marc21.xis cipar=normal.cip count=300